## AUTOMATED NATIONAL

## CATALOG SYSTEM

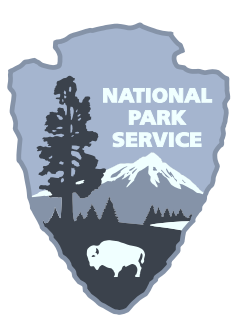

# USER MANUAL

Revised for ANCS+ 8.0

November 2006

### **Table of Contents**

#### **Quick Reference**

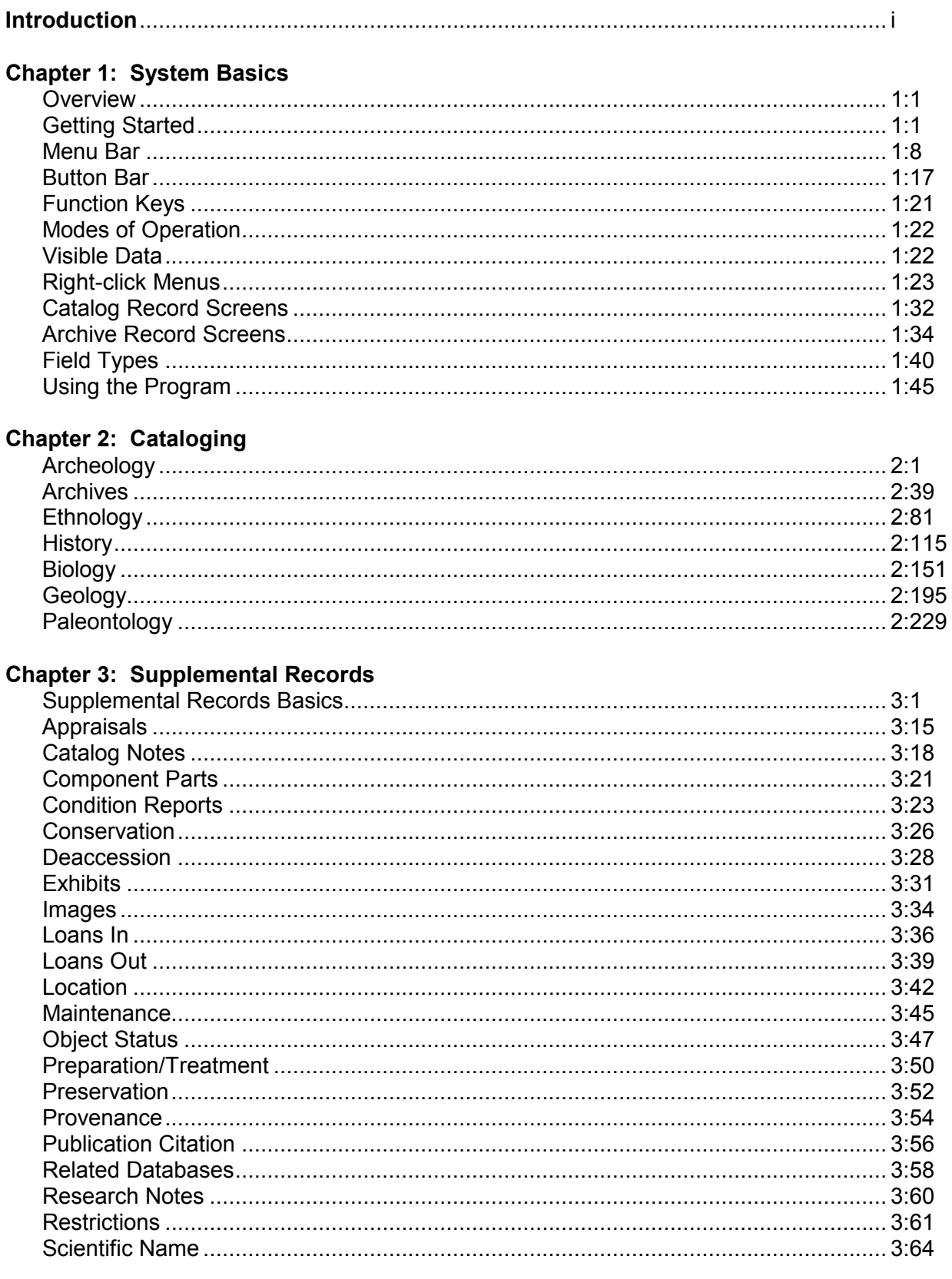

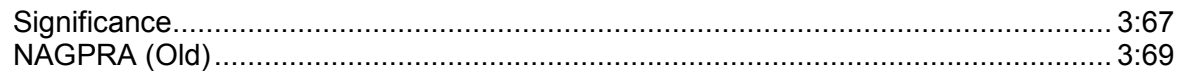

#### **Chapter 4: Associated Modules**

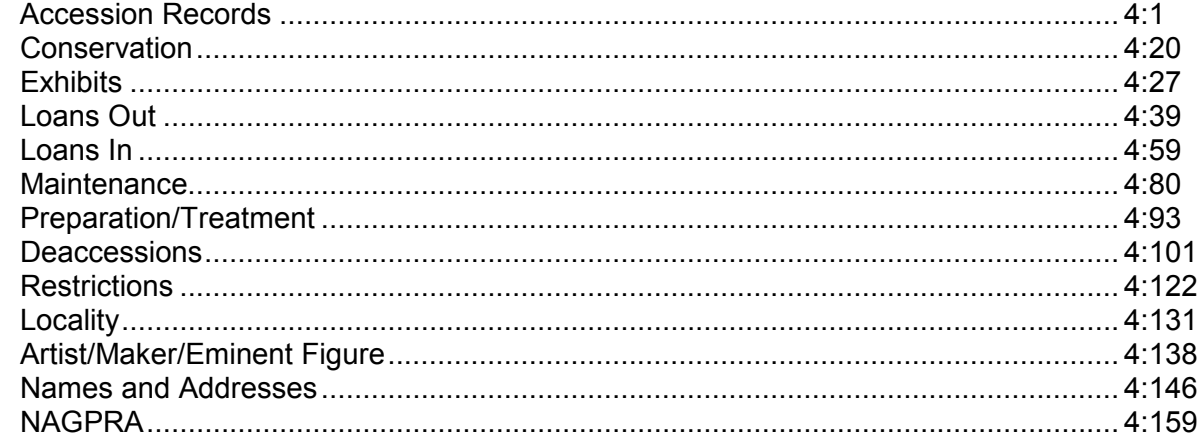

#### **Chapter 5: Reports and Forms**

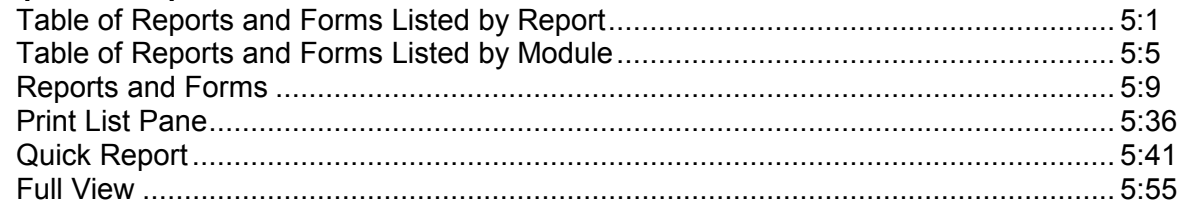

#### **Chapter 6: Data Entry and Advanced Editing**

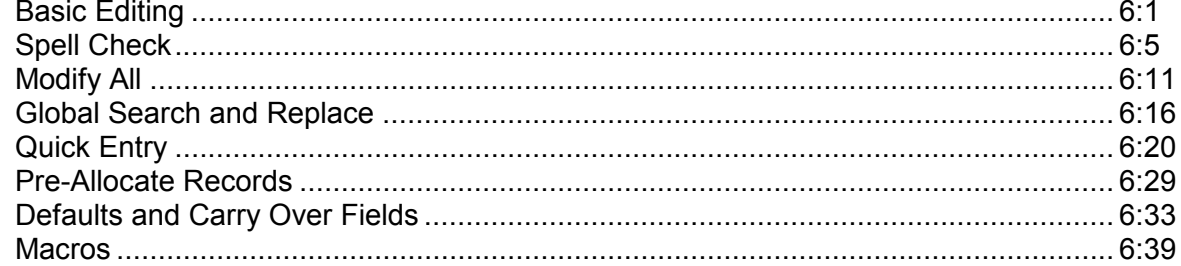

#### **Chapter 7: Finding and Grouping Records**

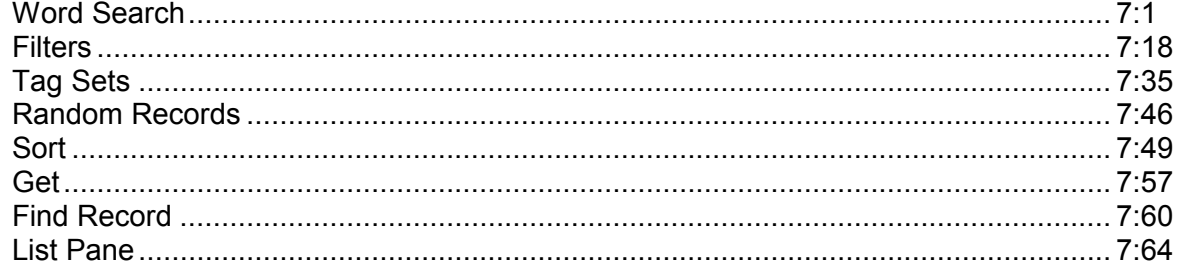

#### **Chapter 8: Moving and Sharing Data**

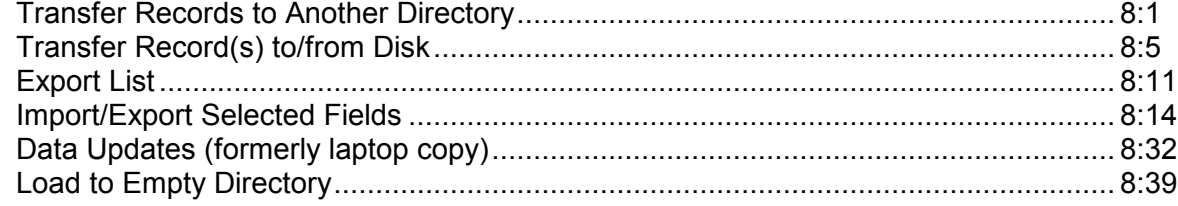

#### **Chapter 9: Tools**

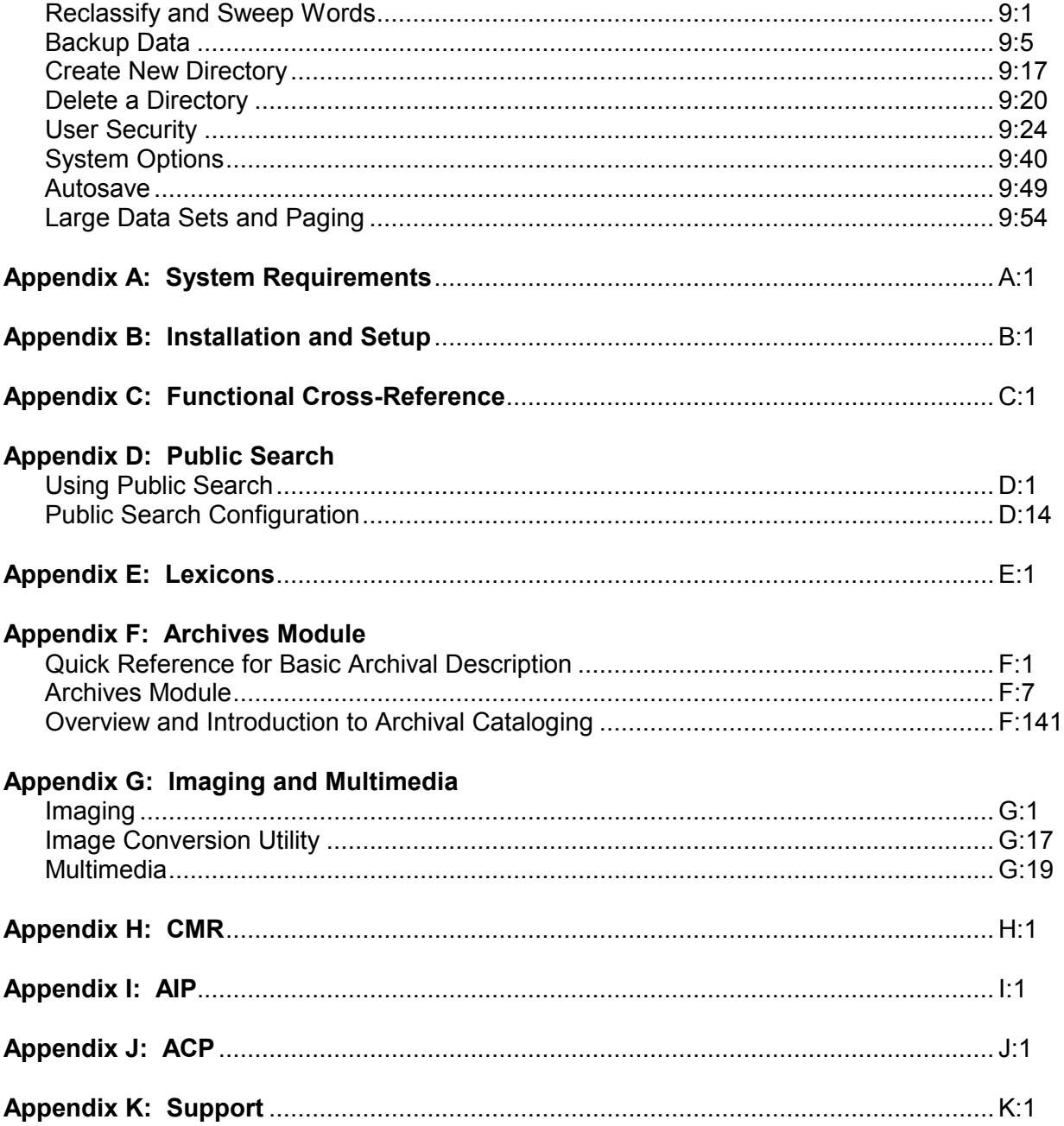